SAS® Programming Tips, Tricks, and Techniques

*A presentation by* **Kirk Paul Lafler**

#### **Copyright © 2001-2012 by Kirk Paul Lafler, Software Intelligence Corporation All rights reserved.**

**SAS is the registered trademark of SAS Institute Inc., Cary, NC, USA.**

**All other company and product names mentioned are used for identification purposes only and may be trademarks of their respective owners.**

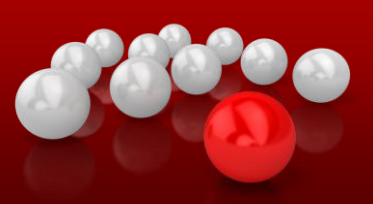

#### Presentation Objectives - Explore

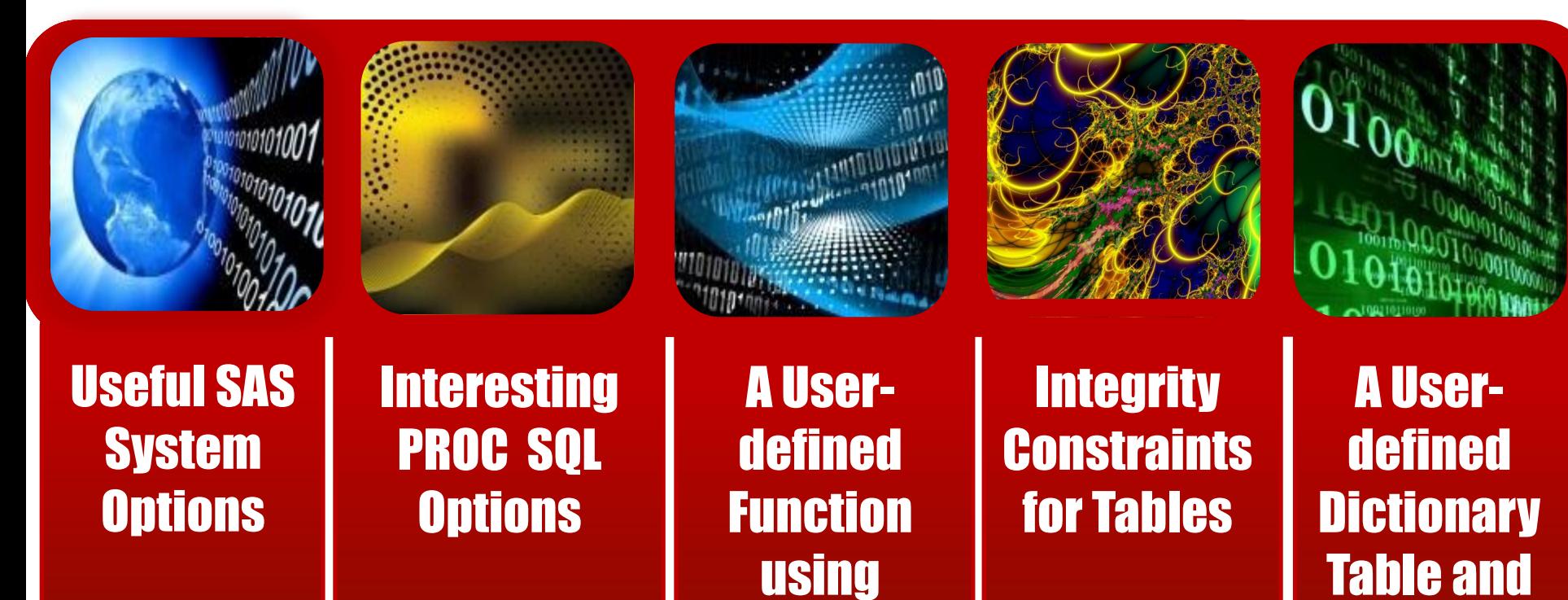

PROC FCMP

SASHELP

View Tool

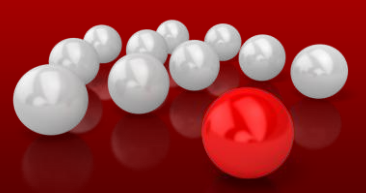

#### Example Datasets / Tables

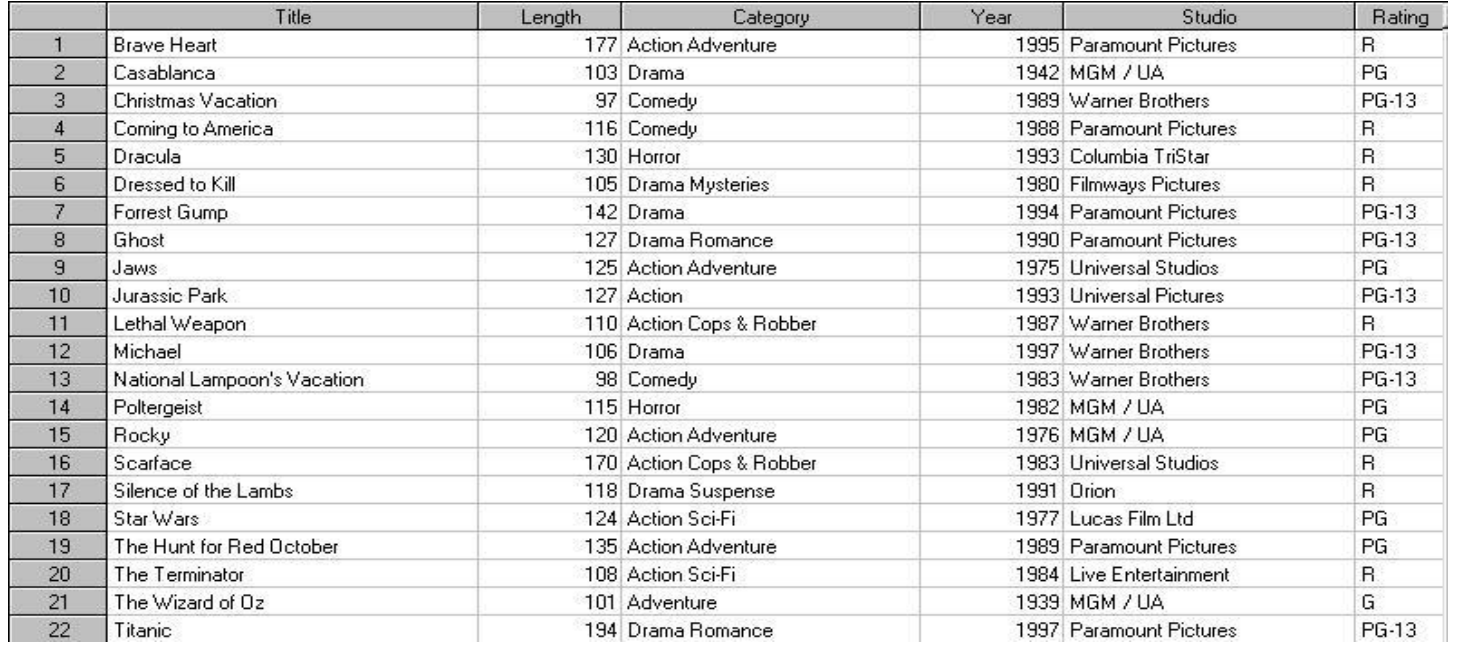

#### *Movies*

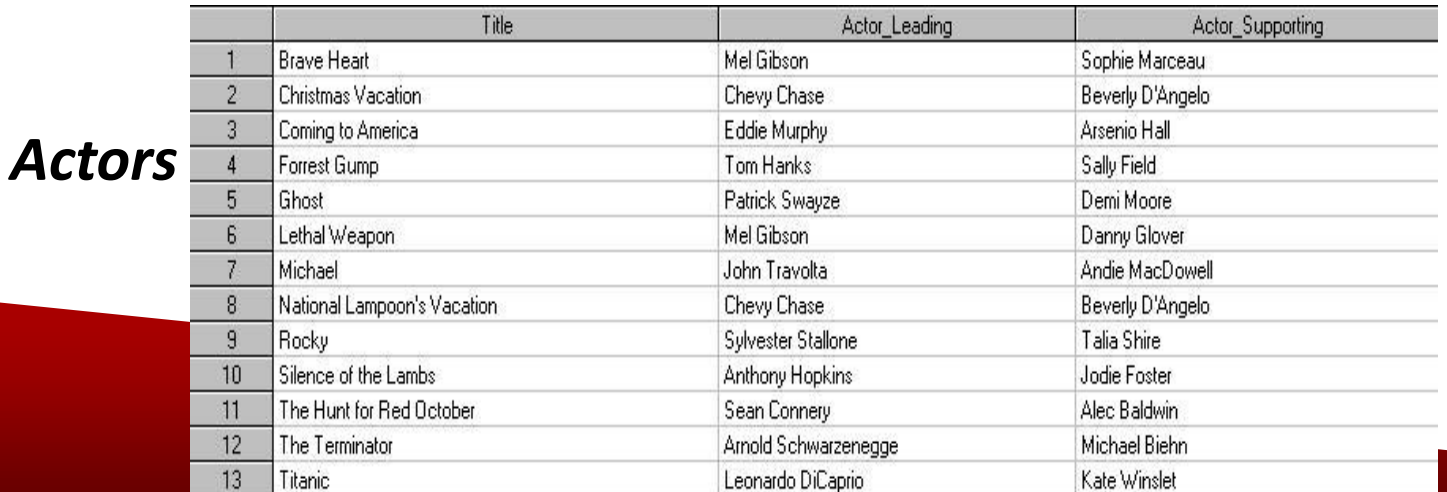

# Exploring SAS® System Options

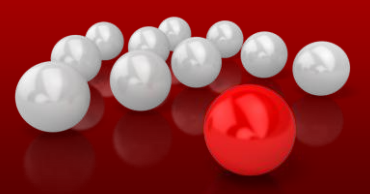

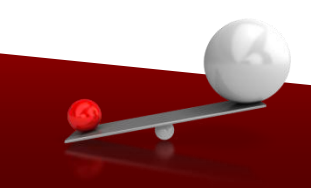

## SOURCE versus SOURCE2

#### **Primary Source Statements:**

**OPTIONS SOURCE2;**

**%INCLUDE 'c:\Workshops\LogControlOptions.sas'; PROC PRINT DATA=MOVIES NOOBS; VAR TITLE RATING CATEGORY; RUN;**

**Secondary Source Statements (Included Code):**

**OPTIONS MSGLEVEL=**I **;**

**/\* DISPLAY SORT, MERGE PROCESSING, AND INDEX USAGE \*/;**

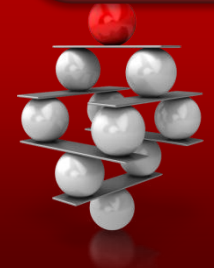

## SOURCE versus SOURCE2 Log Results

**SAS Log Results:**

OPTIONS SOURCE2; %INCLUDE 'c:\Workshops\LogControlOptions.sas';

NOTE: %INCLUDE (level 1) file c:\Workshops\LogControlOptions.sas is file c:\Workshops\LogControlOptions.sas. +OPTIONS MSGLEVEL=I +/\* DISPLAY SORT, MERGE PROCESSING, AND INDEX USAGE \*/ **iliy** NOTE: %INCLUDE (level 1) ending. í

PROC PRINT DATA=MOVIES NOOBS; VAR TITLE RATING CATEGORY; RUN;

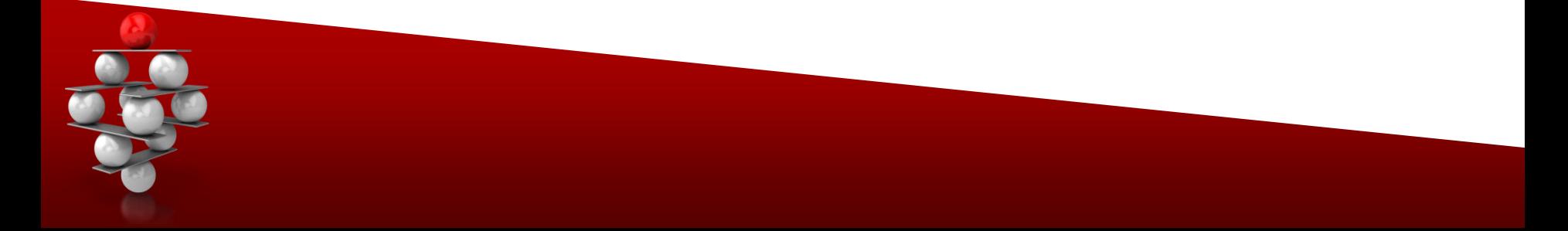

# Exploring PROC SQL Options

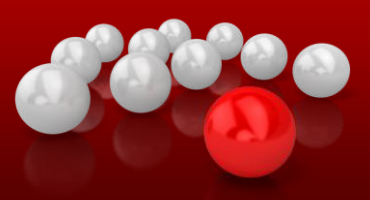

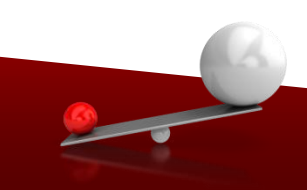

## SQL Join Algorithms

- • **Nested Loop (aka "Brute" force) join algorithm**
- • **Sort-merge join algorithm**
- **Index join algorithm**
- • **Hash join algorithm**

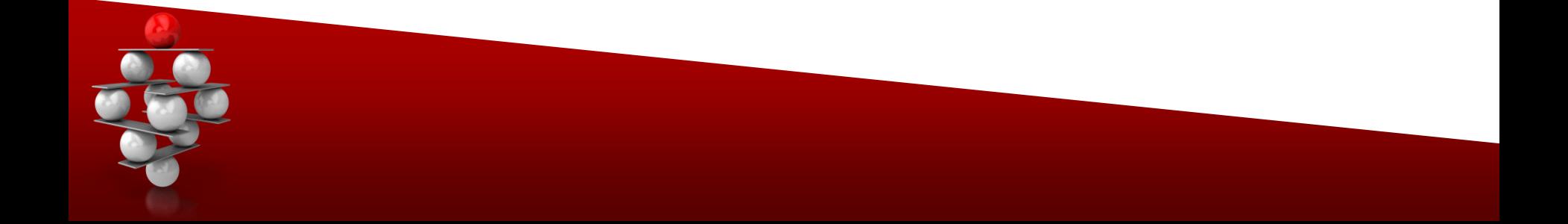

## Influencing the SQL Optimizer

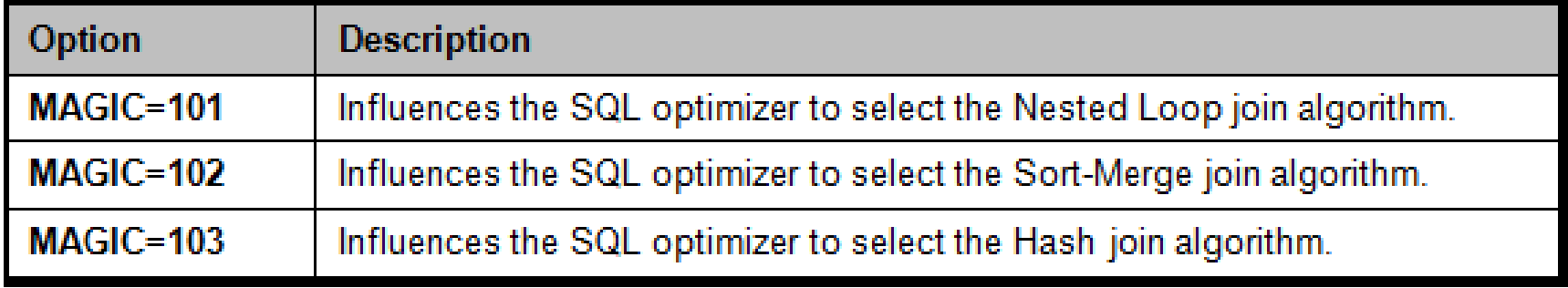

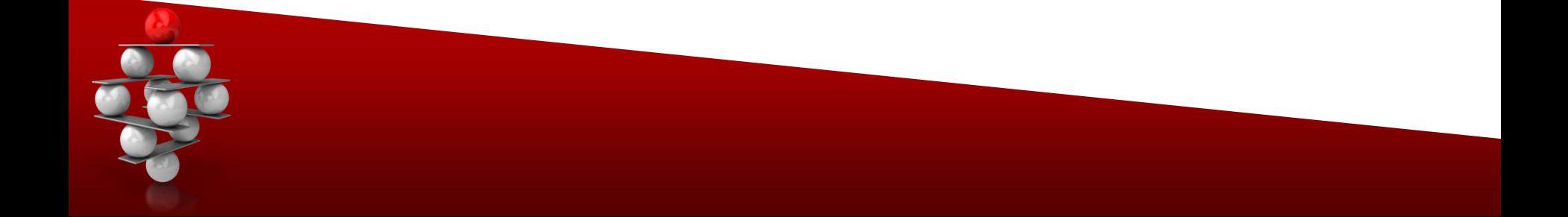

## Specifying MAGIC=101

#### PROC SQL **MAGIC=101;**

#### SELECT \* FROM MOVIES, ACTORS WHERE MOVIES.TITLE = ACTORS.TITLE; QUIT;

*SAS Log Results* PROC SQL **MAGIC=101**; SELECT \* FROM MOVIES, ACTORS WHERE MOVIES.TITLE = ACTORS.TITLE;

**NOTE: PROC SQL planner chooses sequential loop join.**

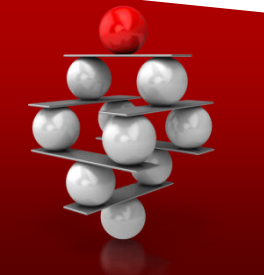

## Specifying MAGIC=102

#### PROC SQL **MAGIC=102;**

#### SELECT \* FROM MOVIES, ACTORS WHERE MOVIES.TITLE = ACTORS.TITLE; QUIT;

*SAS Log Results* PROC SQL **MAGIC=102**; SELECT \* FROM MOVIES, ACTORS WHERE MOVIES.TITLE = ACTORS.TITLE;

**NOTE: PROC SQL planner chooses merge join.**

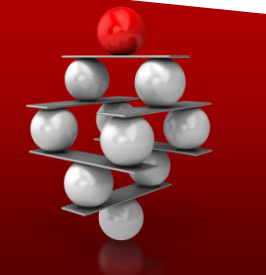

## Specifying MAGIC=103

#### PROC SQL **MAGIC=103;**

#### SELECT \* FROM MOVIES, ACTORS WHERE MOVIES.TITLE = ACTORS.TITLE; QUIT;

*SAS Log Results* PROC SQL **MAGIC=103**; SELECT \* FROM MOVIES, ACTORS WHERE MOVIES.TITLE = ACTORS.TITLE;

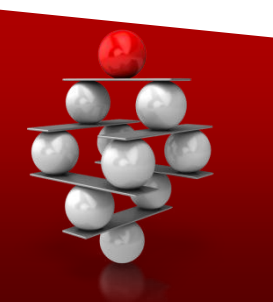

**NOTE: PROC SQL planner chooses merge join. NOTE: A merge join has been transformed to a hash join.**

### Specifying IDXWHERE=Yes

**The IDXWHERE= dataset option can be specified to influence the SQL optimizer to use the most efficient index available (if one exists) to execute a query.**

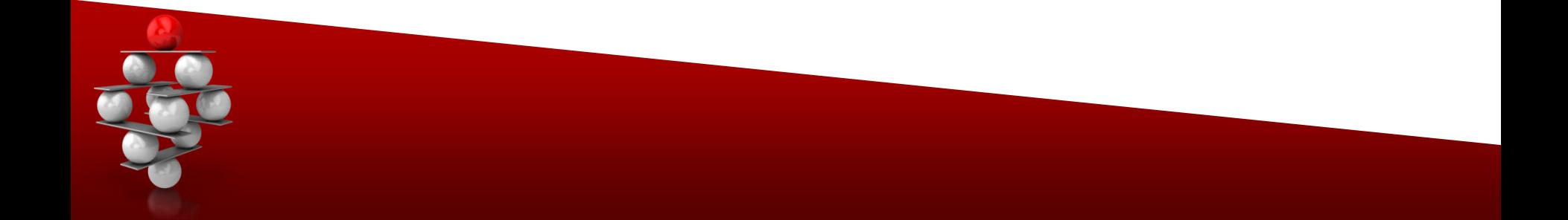

## Specifying IDXWHERE=Yes

#### **OPTIONS MSGLEVEL=**I**;**

PROC SQL;

SELECT \*

FROM MOVIES**(IDXWHERE=Yes)**, ACTORS

#### WHERE MOVIES.TITLE = ACTORS.TITLE;

QUIT;

#### *SAS Log Results*

PROC SQL; SELECT \* FROM MOVIES(IDXWHERE=Yes), ACTORS WHERE MOVIES.TITLE = ACTORS.TITLE;

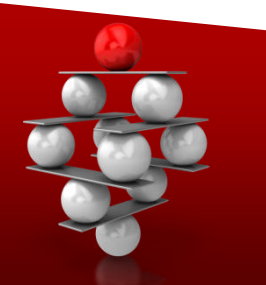

**INFO: Index Rating selected for WHERE clause optimization.**

## Exploring a Userdefined Function using PROC FCMP

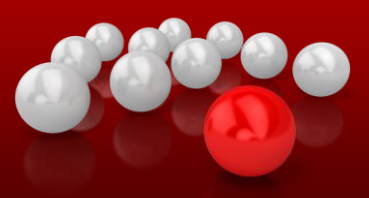

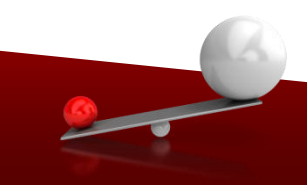

## PROC FCMP Advantages

**User-Defined functions created with the FCMP procedure provide specific advantages:**

- **Code can be easier to read, write and modify**
- **Code is modular and callable**
- **Code is independent and not affected by its implementation**
- **Code is reusable by any program that has access to the dataset where the function is stored**

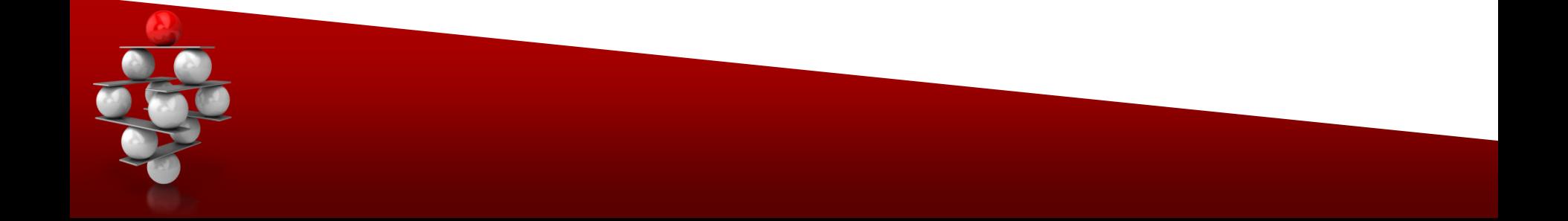

### User-defined Function (Part 1)

**/\* Constructing a User Defined Function in FCMP \*/ proc fcmp outlib=sasuser.myfunctions.examples ; function Age\_of\_Movie\_function(year) ;** 

```
 if year NE . then do ; 
   Age_of_Movie = year(today()) – year ; 
  end ; 
 return(Age_of_Movie);
 endsub ;
```
**quit ;** 

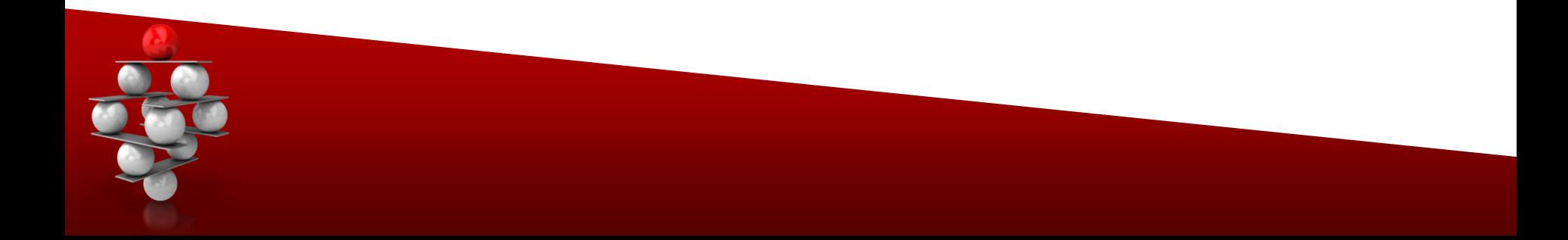

### User-defined Function (Part 2)

**options cmplib=sasuser.myfunctions ;** 

**/\* Call the User Defined Function created in FCMP \*/ data Age\_of\_Movie ; set mydata.movies ;** 

 **Age\_of\_Movie = Age\_of\_Movie\_function(year) ;** 

 **put Year= Age\_of\_Movie=; run ;** 

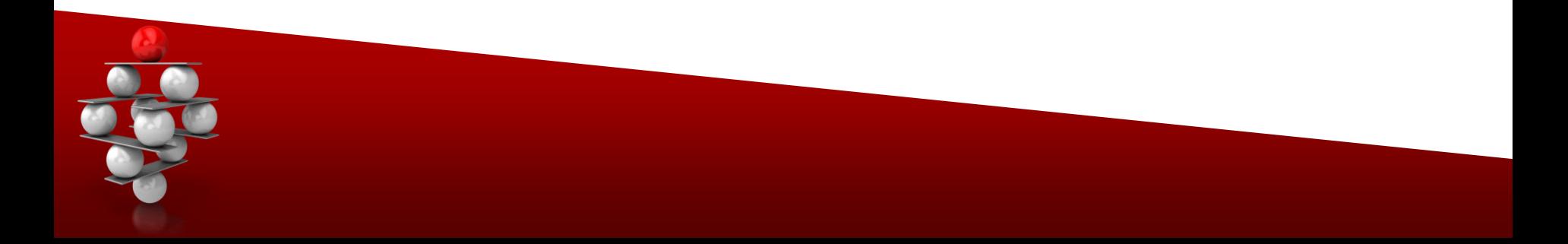

#### User-defined Function (Log Results)

```
/* Constructing a User Defines Function (UDF) in FCMP */928
929
     proc fcmp outlib=sasuser.myfunctions.examples:
930
       function Age_of_Movie_function(year);
         if year NE. then do:
931
            Age_of_Movie = year(today()) - year;
932
933
         end:
934
         return(Age_of_Movie);
935
       endsub:
936
     quit:
NOTE: Function Age_of_Movie_function saved to sasuser.myfunctions.examples.
NOTE: PROCEDURE FCMP used (Total process time):
      real time
                          0.15 seconds
      cpu time
                          0.04 seconds
937
     options cmplib=sasuser.myfunctions;
    \frac{1}{2} call the user Defined Function (UDF) created in FCMP */938
939
     data Age of Movie:
940
       set mydata.movies:
941
       Age_of_Movie = Age_of_Movie_function(year);942
       put Year= Age of Movie=:
943 run:
Year=1995 Age_of_Movie=17
Year=1942 Age_of_Movie=70
Year=1989 Age_of_Movie=23
Year=1988 Age_of_Movie=24
Year=1993 Age_of_Movie=19
Year=1980 Age_of_Movie=32
Year=1994 Age_of_Movie=18
Year=1990 Age_of_Movie=22
Year=1975 Age_of_Movie=37
Year=1993 Age_of_Movie=19
Year=1987 Age_of_Movie=25
Year=1997 Age_of_Movie=15
Year=1983 Age_of_Movie=29
Year=1982 Age_of_Movie=30
Year=1976 Age_of_Movie=36
Year=1983 Age_of_Movie=29
Year=1991 Age_of_Movie=21
Year=1977 Age_of_Movie=35
Year=1989 Age_of_Movie=23
Year=1984 Age_of_Movie=28
Year=1939 Age_of_Movie=73
Year=1997 Age_of_Movie=15
NOTE: The data set WORK.AGE_OF_MOVIE has 22 observations and 7 variables.
NOTE: DATA statement used (Total process time):
      real time
                          0.07 seconds
                          0.06 seconds
      cpu time
```
## Exploring Integrity Constraints for Tables

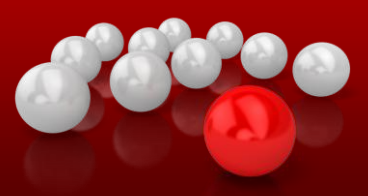

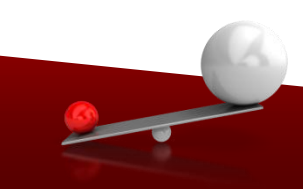

## Methods of Building Integrity

**Data integrity problems such as missing information, duplicate values, and invalid data values can affect user confidence in a database environment. The objective is to establish rules in the database table(s) to safeguard and protect data.**

- • **Application programs – Older / less reliable**
- • **Database table environment – Newer / more reliable**
	- **PROC DATASETS**
	- **PROC SQL**

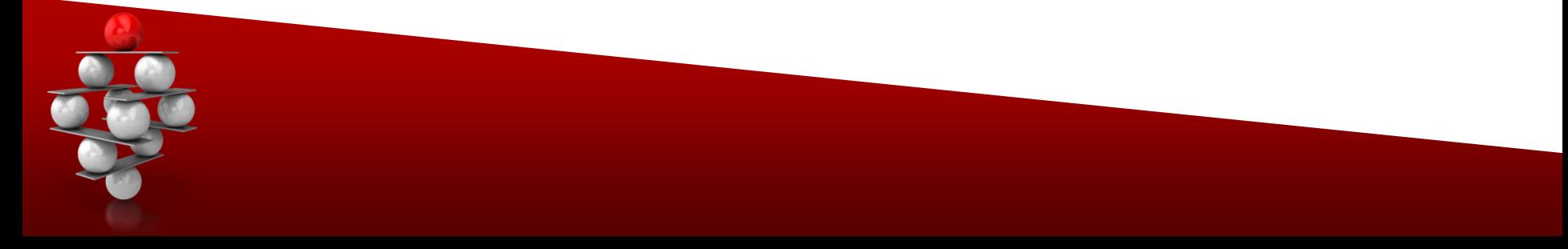

## Column and Table Constraints

**Data integrity is maintained by assigning column and table constraints. Modifications made through update and delete operations can have referential integrity constraints built into the database environment.**

#### **Column and Table Constraints**

- **√ NOT NULL**
- **UNIQUE**
- $\checkmark$  CHECK

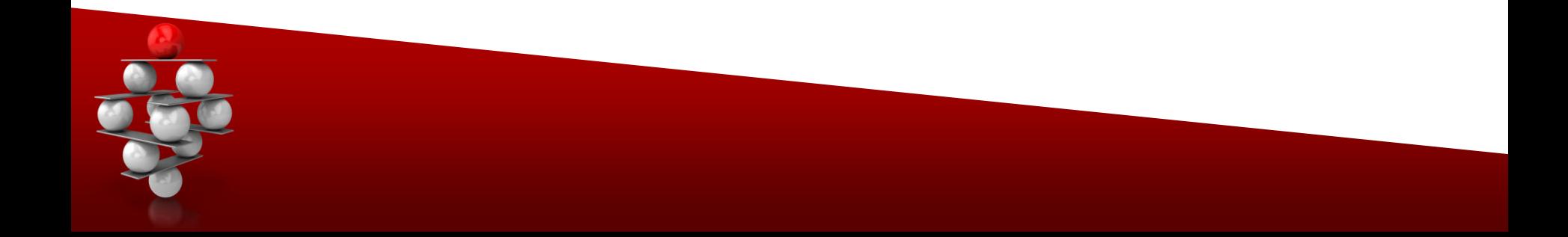

## NOT NULL Constraint

**To prevent null values from appearing in any row of a table for a specified column, a NOT NULL constraint can be coded.**

#### **PROC SQL;**

 **CREATE TABLE work.RENTAL\_INFO**

 **(TITLE CHAR(30) NOT NULL,**

 **RENTAL\_AMT NUM FORMAT=DOLLAR6.2);**

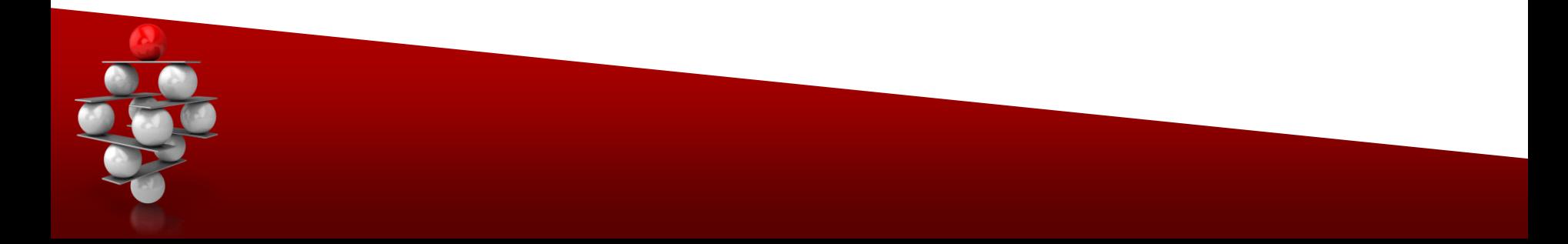

### UNIQUE Constraint

**The UNIQUE constraint prevents rows containing duplicate values for a specified column from being added to a table.**

**PROC SQL;**

 **CREATE TABLE work.RENTAL\_INFO**

 **(TITLE CHAR(30) UNIQUE,**

 **RENTAL\_AMT NUM FORMAT=DOLLAR6.2);**

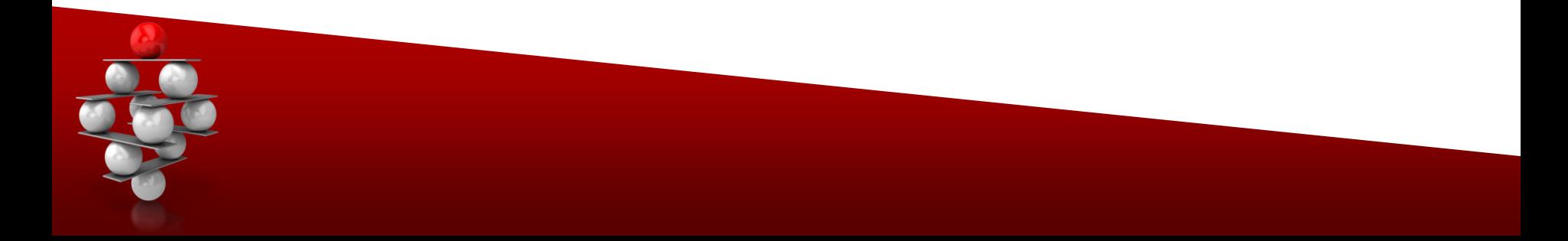

#### CHECK Constraint

**A CHECK constraint can be specified to assign specific rules that a column must adhere to.**

**PROC SQL;**

 **ALTER TABLE MOVIES**

 **ADD CONSTRAINT CHECK\_RATING**

 **CHECK (RATING IN ('G', 'PG', 'PG-13', 'R'));**

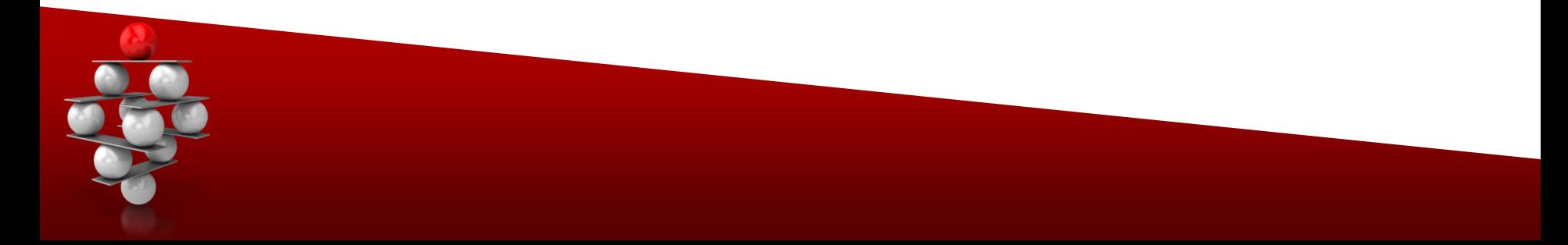

## Exploring a Userdefined Tool using Dictionary Tables

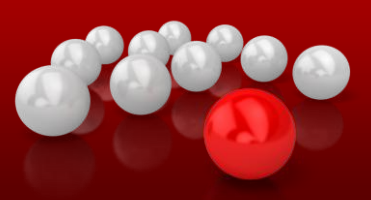

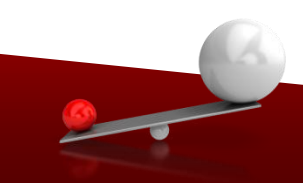

### Dictionary Tables / SASHELP Views

- • **SAS collects information about a session**
- • **Session information is captured as read-only content**
- • **Tables are accessible using PROC SQL**
	- **Specify table in FROM clause of a SELECT**
	- **DICTIONARY libref is automatically assigned**
- • **SASHELP Views are accessed in a DATA step or with any of your favorite PROCs**

#### Viewing Dictionary Tables / Views

#### • **# of DICTIONARY Tables/Views:**

- **22 in SAS 9.1**
- **29 in SAS 9.2**
- **30 in SAS 9.3**

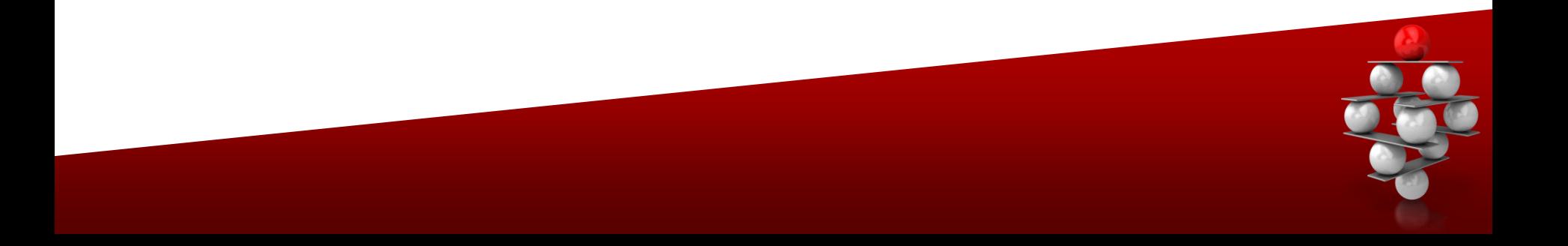

#### Cross-reference Listing – PROC PRINT

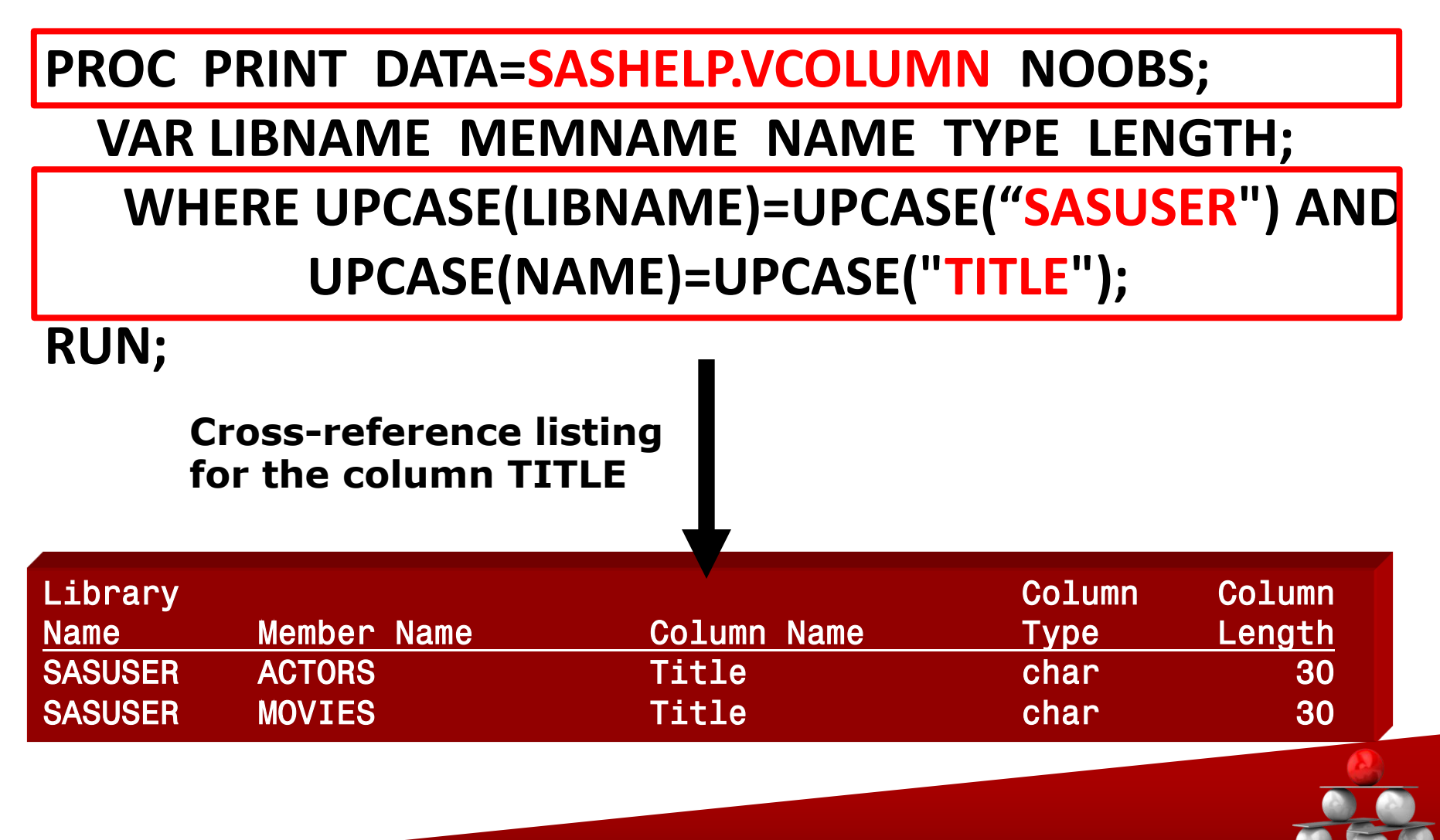

#### Cross-reference Listing – PROC PRINT

**%MACRO CROSSREF(LIB, COLNAME);** 

 **PROC PRINT DATA=SASHELP.VCOLUMN NOOBS;**

 **VAR LIBNAME MEMNAME NAME TYPE LENGTH; WHERE UPCASE(LIBNAME)=UPCASE("&LIB") AND UPCASE(NAME)=UPCASE("&COLNAME");** 

 **RUN;**

**%MEND CROSSREF;**

**%CROSSREF(SASUSER,TITLE);**

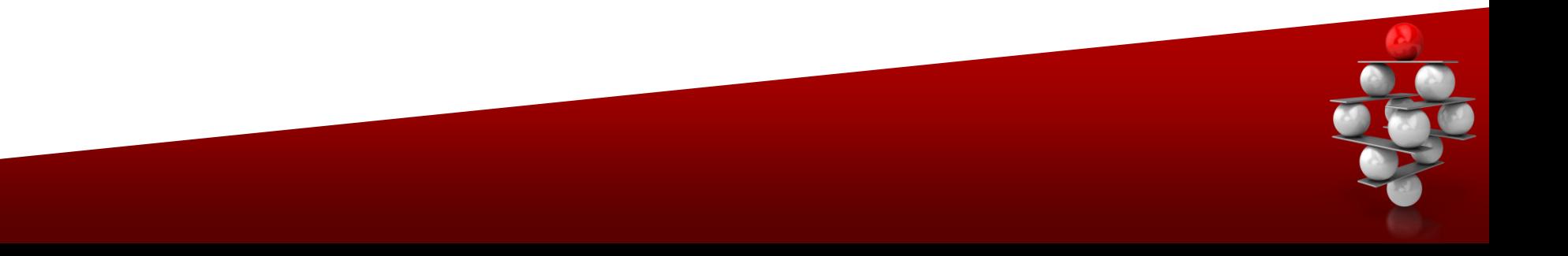

#### Cross-reference Listing – PROC PRINT

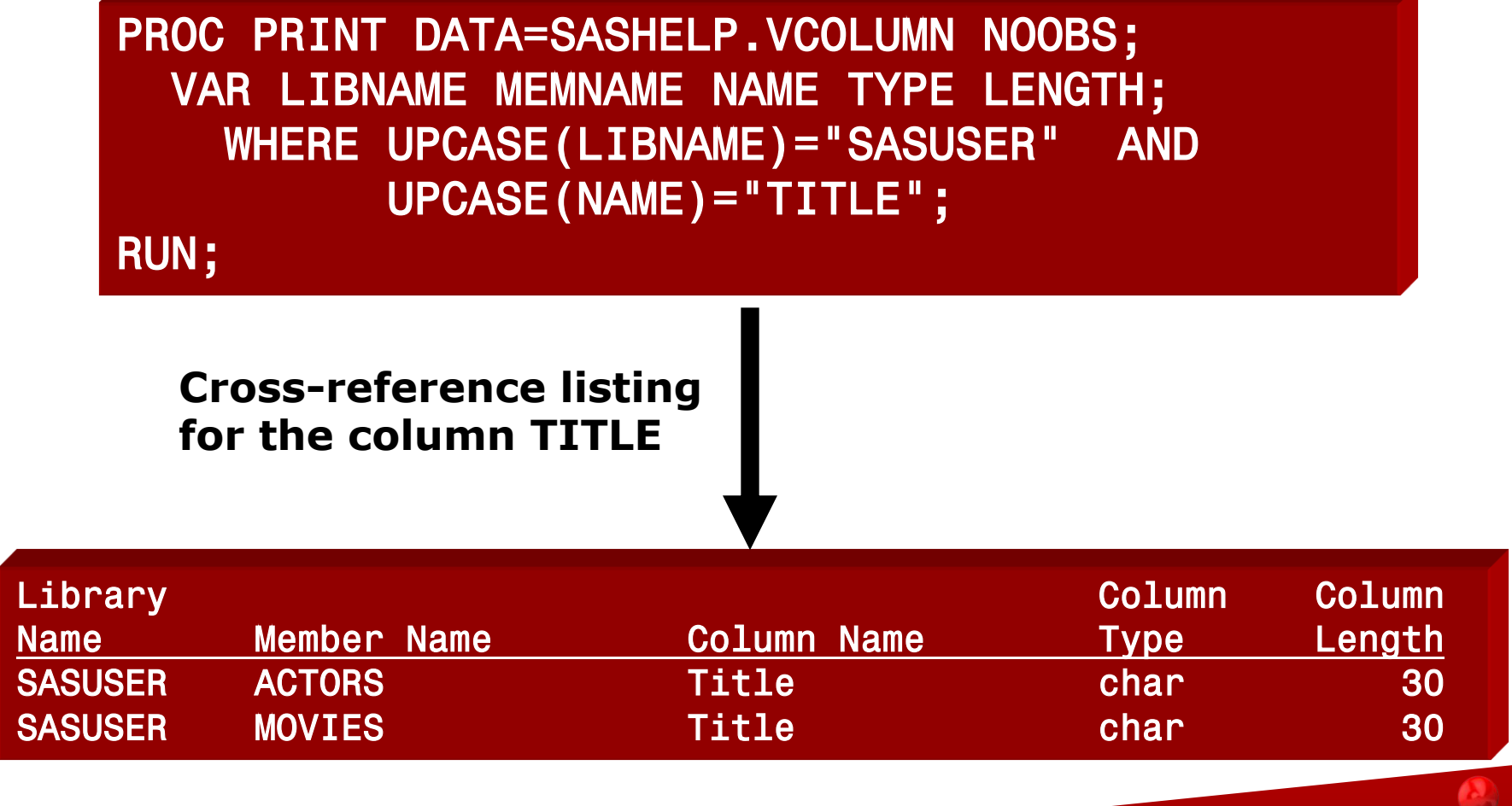

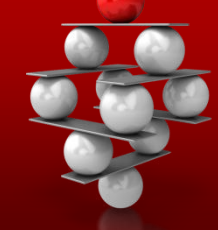

#### **Conclusion**

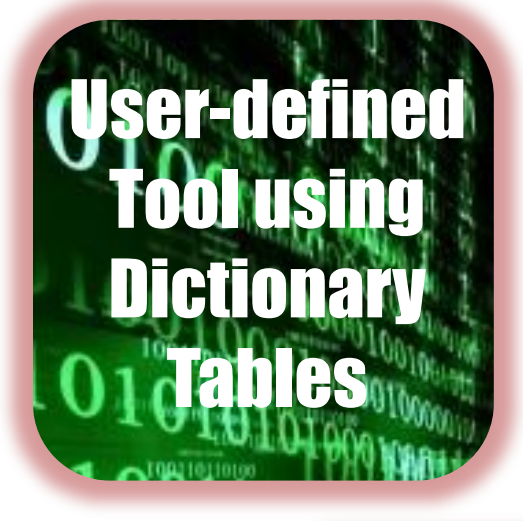

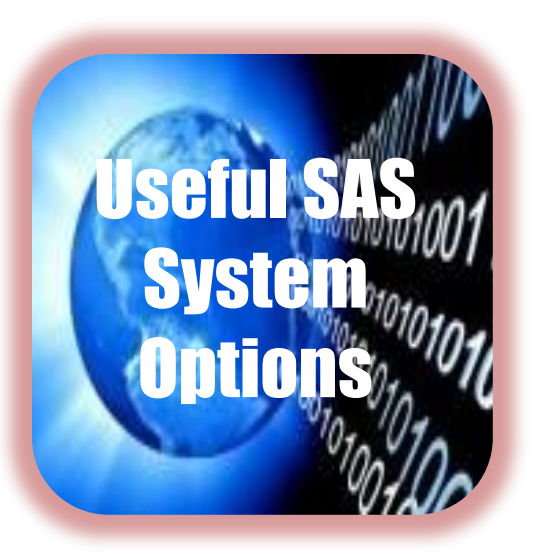

#### **PROC SQL Options**

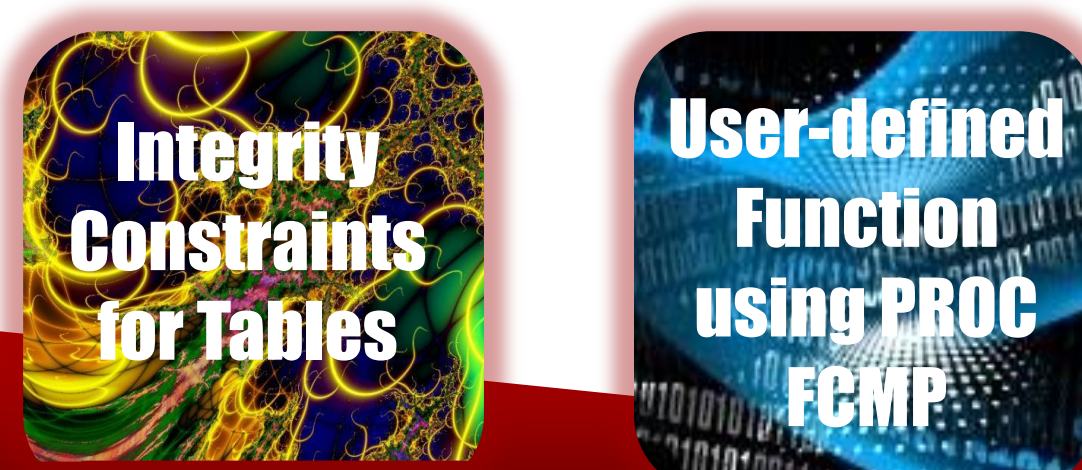

## Thank You for Attending!

## Questions?

*A presentation by*

**Kirk Paul Lafler KirkLafler@cs.com @sasNerd**